Nebenläufige Programme mit Python Chemnitzer Linuxtage 2013

> Stefan Schwarzer, SSchwarzer.com info@sschwarzer.com

<span id="page-0-0"></span>Chemnitz, Deutschland, 2013-03-17

# Uberblick ¨

- Wann ist Nebenläufigkeit sinnvoll?
- Grundproblem: Konkurrierende Zugriffe
- Implementierung von Nebenläufigkeit
	- **Threads**
	- **Prozesse**
	- **Exent Loop**
- Umgang mit konkurrierenden Zugriffen
	- $\blacksquare$  Locks
	- **Queues**
- **Deadlocks**
- Umgang mit konkurrierenden Zugriffen High-Level-Ansätze
	- Active Objects
	- **Process Networks**
- Software Transactional Memory (STM)

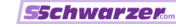

# Wann ist Nebenläufigkeit sinnvoll?

- CPU-intensive Aufgaben wenn man sie auf mehrere Prozessorkerne verteilen kann
- $\blacksquare$  Ein-/Ausgabe Während Daten gesendet und empfangen werden, können andere Programmteile weiterlaufen.
- Bedienbarkeit Während ein GUI-Programm eine Hintergrundaufgabe ausführt, soll es für den Nutzer bedienbar bleiben.

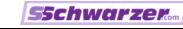

# **Begriffe**

 $\blacksquare$  Nebenläufigkeit / Concurrency: mehrere Ausführungsstränge – aber nicht unbedingt gleichzeitige Ausführung (siehe folgender Punkt)

#### **Parallelism:**

gleichzeitige Ausführung von Code (beispielsweise auf verschiedenen CPU-Kernen)

■ Atomare Operation / Atomic Operation: ein Vorgang, der nicht von einem anderen Thread oder Prozess unterbrochen werden kann

#### Race Condition:

Threads oder Prozesse kommen sich in die Quere.

# Grundproblem

- Konkurrierender Zugriff auf Ressourcen durch zwei oder mehr Ausführungsstränge muss abgesichert werden, um Race Conditions zu verhindern.
- Konkurrierend ist alles, was den Zustand einer Ressource ¨andert.
	- Unterscheidung in lesende und schreibende Zugriffe ist mitunter irreführend.
	- Beispiel: Lesender Zugriff auf eine Datei ändert den Dateizeiger.
- Ressourcen sind zum Beispiel:
	- **Einzelwerte und Datenstrukturen im Speicher**
	- Dateien
	- **Sockets**
	- Bildschirm/Fenster  $\blacksquare$

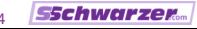

# Ansätze für Nebenläufigkeit in Python Multithreading

- Nebenläufigkeit innerhalb eines Prozesses
- Modul threading (in der Standardbibliothek)
- Ausführungsstränge können auf Daten im Speicher zugreifen.
- Bei CPython kommt das Global Interpreter Lock (GIL) zum Tragen.
- Das GIL verhindert die parallele Ausführung von Python-Code. Es wird bei I/O-Operationen freigegeben. Auch C-Erweiterungen können das GIL freigeben.
- Das GIL begrenzt also nur bei CPU-begrenzten Abläufen; bei I/O-begrenzten Abläufen ist es eher unproblematisch.

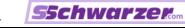

# Ansätze für Nebenläufigkeit in Python Multiprocessing

- Nebenläufigkeit zwischen verschiedenen Prozessen
- Modul multiprocessing (in der Standardbibliothek)
- Datenaustausch zwischen Prozessen über Nachrichten oder über Shared Memory
- Bei Austausch von Nachrichten müssen diese serialisiert werden (in Python meist mit dem pickle-Modul). Serialisierung ist Zusatzaufwand.
- Vorteil bei Multiprocessing: keine Einschränkungen der gleichzeitigen Ausführung, auch nicht bei CPU-Begrenzung

Als Mischform sind natürlich auch mehrere Prozesse mit einem oder mehreren Threads möglich.

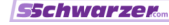

# Ansätze für Nebenläufigkeit in Python Event Loop

- Schleife ("Main Loop") registriert Ereignisse<br>(Beierisle: Mauskliek, eintreffende Netwurk (Beispiele: Mausklick, eintreffende Netzwerk-Daten).
- Je nach Ereignis wird ein "Handler" dafür aufgerufen,<br>der die Vererheitung des Ereignisses übernimmt der die Verarbeitung des Ereignisses übernimmt.
- Die Kontrolle geht (spätestens) danach an die Hauptschleife zurück.
- Programmfluss möglicherweise schwer zu überblicken, wenn die Handler voneinander abhängen.
- Eine Event Loop dient der Steuerung von Nebenläufigkeit, nicht von Parallelität (Ausnutzung mehrerer CPU-Kerne). Zusätzliche Handhabung von Threads oder Prozessen wird nicht vereinfacht.

### Ansätze für Nebenläufigkeit in Python Event Loop – Typische Anwendungen

- GUI-Frameworks (PyGTK, PyQt, wxPython, ...)
- Netzwerk (Gevent, Twisted, ...)
- Hybride (netzwerkfähige GUI-Anwendungen)

#### Multithreading-Beispiel

Code ohne Absicherung gleichzeitiger Zugriffe

```
import threading, time
counter = 0def count_without_lock():
    global counter
    for i in xrange(10):
        time.sleep(0.001) # Make race condition more likely.
        counter += 1
threads = []for i in xrange(100):
    thread = threading.Thread(target=count_without_lock)
    thread.start() # Start thread. Don't confuse with 'run'.
    threads.append(thread)
for thread in threads:
    thread.join() # Wait until thread is finished.
print "Total: %d" % counter
```
Nebenläufige Programme mit Python Stefan Schwarzer, info@sschwarzer.com 10 / 34

**SSchwarzer** 

# Multithreading-Beispiel

Ausgabe ohne Absicherung gleichzeitiger Zugriffe

```
$ python race_condition.py
Total: 976
$ python race_condition.py
Total: 970
$ python race_condition.py
Total: 981
$ python race_condition.py
Total: 943
$ python race_condition.py
Total: 996
$ python race_condition.py
Total: 884
```
#### Multithreading-Beispiel Erklärung – Race Condition bei gleichzeitigen Zugriffen

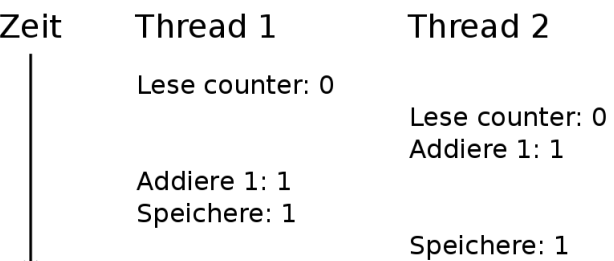

Thread 2 liest noch den früheren Wert von counter, da Thread 1 den Wert noch nicht gespeichert hat.

Nebenläufige Programme mit Python Stefan Schwarzer, info@sschwarzer.com 12/34

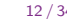

### Multithreading-Beispiel

Code mit Absicherung gleichzeitiger Zugriffe

```
import threading, time
counter = 0lock = threading.Lock()def count_with_lock():
    global counter
    for i in xrange(10):
        time.sleep(0.001)
        with lock:
            counter += 1
threads = []for i in xrange(100):
    thread = threading.Thread(target=count_with_lock)
    thread.start()
    threads.append(thread)
```
...

Nebenläufige Programme mit Python Stefan Schwarzer, info@sschwarzer.com 13/34

**SSchwarzer** 

# Multithreading mit Queue Schema für das folgende Beispiel

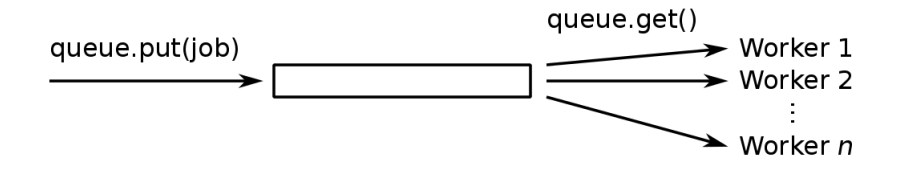

Prinzip: put und get sind atomare Operationen.

Nebenläufige Programme mit Python Stefan Schwarzer, info@sschwarzer.com 14/34

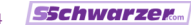

# Multithreading mit Queue Vorspann

```
import logging, Queue, random, threading, time
```

```
logging.basicConfig(level=logging.INFO, format="%(message)s")
logger = logging.getLogger("queue_example")
```

```
WORKER_COUNT = 10
JOB COUNT = 100
STOP_JOB = object()
job_queue = Queue.Queue()
```

```
class Job(object):
```

```
def __init__(self, number):
    self.number = number
```
Nebenläufige Programme mit Python Stefan Schwarzer, info@sschwarzer.com 15 / 34

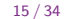

# Multithreading mit Queue Worker-Thread

```
class Worker(threading.Thread):
```

```
def run(self):
    while True:
        job = job_queue.get(block=True)
        if job is STOP_JOB:
            break
        self.do_job(job)
def do_job(self, job):
```

```
# Wait between 0 and 0.01 seconds.
time.sleep(random.random() / 100.0)
# Atomic output
logger.info("Job number %d" % job.number)
```
Nebenläufige Programme mit Python Stefan Schwarzer, info@sschwarzer.com 16/34

#### Multithreading mit Queue

Erzeugen und Verarbeiten von Jobs

```
def main():
    workers = []
    # Start workers.
    for i in xrange(WORKER_COUNT):
        worker = Worker()worker.start()
        workers.append(worker)
    # Assign jobs to workers.
    for i in xrange(JOB_COUNT):
        job_queue.put(Job(i))
    # Schedule stopping of workers.
    for i in xrange(WORKER_COUNT):
        job_queue.put(STOP_JOB)
    # Wait for workers to finish.
    for worker in workers:
        worker.join()
```
main()

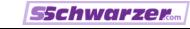

# Multithreading mit Queue Ausgabe

Job number 0 Job number 5 Job number 7 Job number 10 Job number 2 Job number 1 Job number 6 ... Job number 93 Job number 99 Job number 91 Job number 95 Job number 92 Job number 98 Job number 97

# **Deadlock**

Prinzip

- Ein Deadlock entsteht, wenn sich Ausführungsstränge gegenseitig Ressourcen vorenthalten.
- Ausführungsstränge in diesem Sinn können Threads oder Prozesse sein.

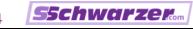

# **Deadlock**

Beispiel

- Zwei Threads lesen aus einer Eingabedatei und schreiben in eine Ausgabedatei.
- Dabei sind beide Dateien mit je einem Lock gesichert.

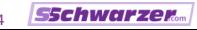

**Deadlock** Beispiel – Code

```
def thread1():
    with input_lock:
        with output_lock:
            input_line = input_fobj.readline()
            # Process input ...
            output_fobj.write(output_line)
```

```
def thread2():
    with output_lock:
        with input_lock:
            input_line = input_fobj.readline()
            # Process input ...
            output_fobj.write(output_line)
```
Nebenläufige Programme mit Python Stefan Schwarzer, info@sschwarzer.com 21/34

**SSchwarzer** 

### **Deadlock**

Beispiel – Möglicher Programmablauf

- **Thread 1 reserviert das Eingabe-Lock.**
- Thread 2 reserviert das Ausgabe-Lock.
- Thread 1 versucht, auch das Ausgabe-Lock zu bekommen, aber dies wird von Thread 2 gehalten.
- Thread 2 versucht, auch das Eingabe-Lock zu bekommen, aber dies wird von Thread 1 gehalten.
- Beide Threads blockieren sich gegenseitig  $\rightarrow$  Deadlock!
- Ein Deadlock ist umso wahrscheinlicher, je länger die beteiligten Locks von den Threads gehalten werden.

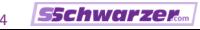

# Locks vs. Queues

- Solange ein Lock gehalten wird, kann kein anderer Thread den gesicherten Code-Abschnitt ausführen.
- Threads müssen also aufeinander warten.
- Keine Parallelisierung des gesicherten Code-Abschnitts
- Gefahr von Deadlocks (umso wahrscheinlicher, je länger die beteiligten Locks gehalten werden)
- Queues reduzieren diese Probleme, weil das implizite Lock (beziehungsweise Locks bei getrennt gesicherten "Enden")<br>nur kurzzeitig gehelten wird nur kurzzeitig gehalten wird.
- Die Verwendung von Queues erleichtert es, die Funktionsweise des nebenläufigen Codes zu verstehen (später mehr dazu).

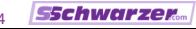

# Active Object Pattern

- **Prinzip: Locks, Queues oder andere Synchronisierungs-**Mechanismen sind nicht Bestandteil der API eines Objekts.
- Synchronisierung, soweit nötig, ist in High-Level-Methoden versteckt.

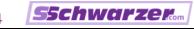

```
Active Object Pattern
Beispiel – Konstruktor
```

```
import Queue
import threading
```

```
STOP = object()
```

```
class Worker(object):
```

```
def __init__(self):
    self._in_queue = Queue.Queue()
    self._out_queue = Queue.Queue()
    self._worker_thread = threading.Thread(
                          target=self._work)
    self._worker_thread.start()
```
Nebenläufige Programme mit Python Stefan Schwarzer, info@sschwarzer.com 25 / 34

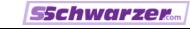

```
Active Object Pattern
Beispiel – Öffentliche Methoden
```

```
def process(self, work_item):
   # The 'work_item' _must not_ be modified by other
   # threads. Best pass in an immutable objects or
    # copy the work item as deeply _as necessary_.
    self._in_queue.put(work_item)
```

```
def next_result(self):
   return self._out_queue.get(block=True)
```

```
def stop(self):
    self._in_queue.put(STOP)
    # If you want to stop synchronously, use 'join'.
    self._worker_thread.join()
```

```
Active Object Pattern
```

```
Beispiel – Interne Methoden
```

```
def work(self):
    while True:
        work_item = self._in_queue.get(block=True)
        if work_item is STOP:
            break
        result = self._result(work_item)
        self._out_queue.put(result)
```

```
def _result(self, work_item):
   raise NotImplementedError("define in subclass")
```
class Adder(Worker):

```
def _result(self, work_item):
   return work_item + 1000
```
Nebenläufige Programme mit Python Stefan Schwarzer, info@sschwarzer.com 27 / 34

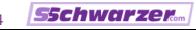

```
Active Object Pattern
Beispiel – Verwendung
   def main():
        ITEM_COUNT = 100
        adder = Adder()for i in xrange(ITEM_COUNT):
            # Doesn't block
            adder.process(i)
        # Do other things.
       \# ...
        # Collect results.
        for i in xrange(ITEM_COUNT):
            # May block
            print adder.next_result()
        # May block
        adder.stop()
```
#### main()

### Process Networks

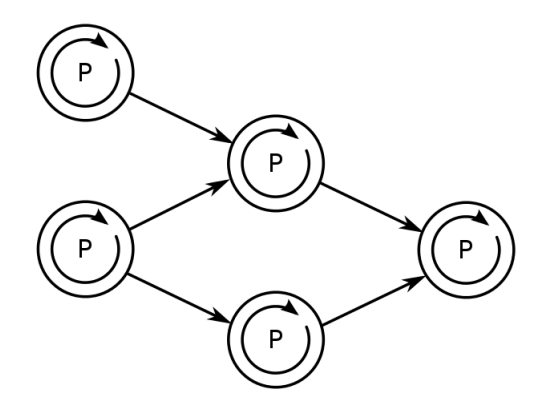

Nebenläufige Programme mit Python Stefan Schwarzer, info@sschwarzer.com 29/34

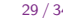

**SSchwarzer** 

# Process Networks

- "Ausgabedaten.<br>Ausgabedaten.  $\blacksquare$  "Prozesse" erhalten Eingabedaten und/oder erzeugen
- "Prozesse" können beispielsweise auch Python-Threads sein.<br>–
- Datenübertragung zwischen Prozessen durch Nachrichten-Ubertragung (Message Passing) ¨
- Kein gemeinsamer Zustand
- **Keine Race Conditions**
- Varianten
	- Concurrent Sequential Processes (CSP)
	- **Dataflow**
	- **Flow-Based Programming**
	- $\blacksquare$  . . .
- Python-Bibliotheken: PyCSP, PyF, DAGPype, ...

# Software Transactional Memory (STM)

- **Prinzip: Transaktionen wie bei Datenbanken**
- Transaktion wird vollständig ausgeführt oder gar nicht
- **Programmierer muss festlegen, welcher Code zu einer** Transaktion gehört
- Wird eine Race Condition entdeckt, muss die betreffende Transaktion wiederholt werden.
- Einschränkungen für Transaktionen mit Nebenwirkungen (Interaktion "mit der Außenwelt")<br>...
- Unterstützung für STM in PyPy in Entwicklung

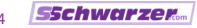

# Zusammenfassung

- Nebenläufige Programme haben ihre Tücken, auch wenn nur ein Prozessor dabei genutzt wird.
- Konkurrierende Zugriffe müssen abgesichert werden
- ... unabhängig davon, ob das Programm ohne Absicherung richtig zu laufen scheint oder nicht!
- Atomar aussehende Anweisungen sind es nicht unbedingt.
- **Faustregeln:** 
	- **threading für I/O-begrenzte Aufgaben**
	- multiprocessing für CPU-begrenzte Aufgaben
	- **Exent Loop für GUI**
- Deadlocks entstehen, wenn sich Ausführungsstränge gegenseitig Ressourcen vorenthalten.
- Konkurrierende Zugriffe können beispielsweise durch Locks, Queues, Active Objects oder Process Networks gehandhabt werden.

Nebenläufige Programme mit Python Stefan Schwarzer, info@sschwarzer.com 32/34

**SSchwarzer** 

# Danke für die Aufmerksamkeit! :-)

Fragen?

Anmerkungen?

Diskussion?

sschwarzer@sschwarzer.com

http://sschwarzer.com

Nebenläufige Programme mit Python Stefan Schwarzer, info@sschwarzer.com 33 / 34

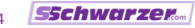

# Links

- **Module threading, Queue, multiprocessing** http://docs.python.org/library/threading.html http://docs.python.org/library/queue.html http://docs.python.org/library/multiprocessing.html
- Dr. Dobb's Parallel Computing http://www.drdobbs.com/parallel (Übersichts-Seite) http://www.drdobbs.com/212903586 (Einführung)
- High-Level Concurrency (sehr empfehlenswert) http://www.russel.org.uk/Presentations/ bcsEdinburgh 2011-09-14 JeepersGPars.pdf
- Design-Empfehlungen http://stackoverflow.com/questions/1190206/
- Active Object Pattern http://www.drdobbs.com/225700095

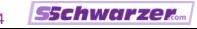